ส่วนที่ 3 :แบบรายงานผลการดำเนินแผนงาน/โครงการ/กิจกรรม ที่ได้รับงบประมาณสนับสนุนจากกองทุน หลักประกันสุขภาพ (สำหรับผู้เสนอแผนงาน/โครงการ/กิจกรรม ลงรายละเอียดเมื่อเสร็จสิ้นการดำเนินงาน)

ชื่อแผนงาน/โครงการ/กิจกรรม โครงการออกกำลังกายเต้นบาสโลปเพื่อสุขภาพในชุมชน

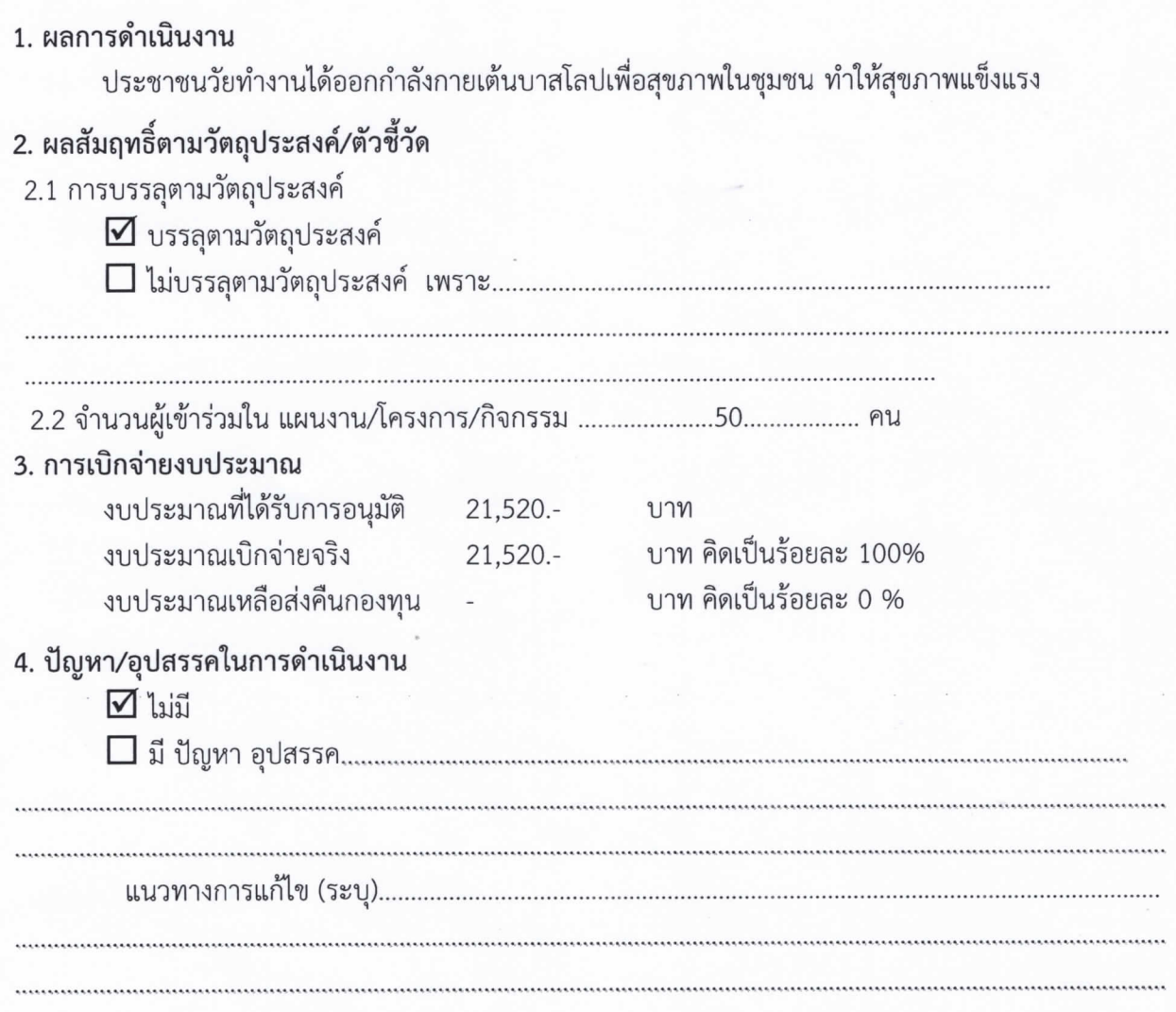

ลงชื่อ .......

................ ผู้รายงาน

(นางละออ โสมจันทร์) ประธานขมรมออกกำลังกายบาสโลปบ้านห้วยเงาะ วันที่ 25 กันยายน 2566